https://www.100test.com/kao\_ti2020/291/2021\_2022\_\_E5\_8A\_B3\_ E6\_B4\_81\_E7\_90\_BC\_\_c67\_291644.htm

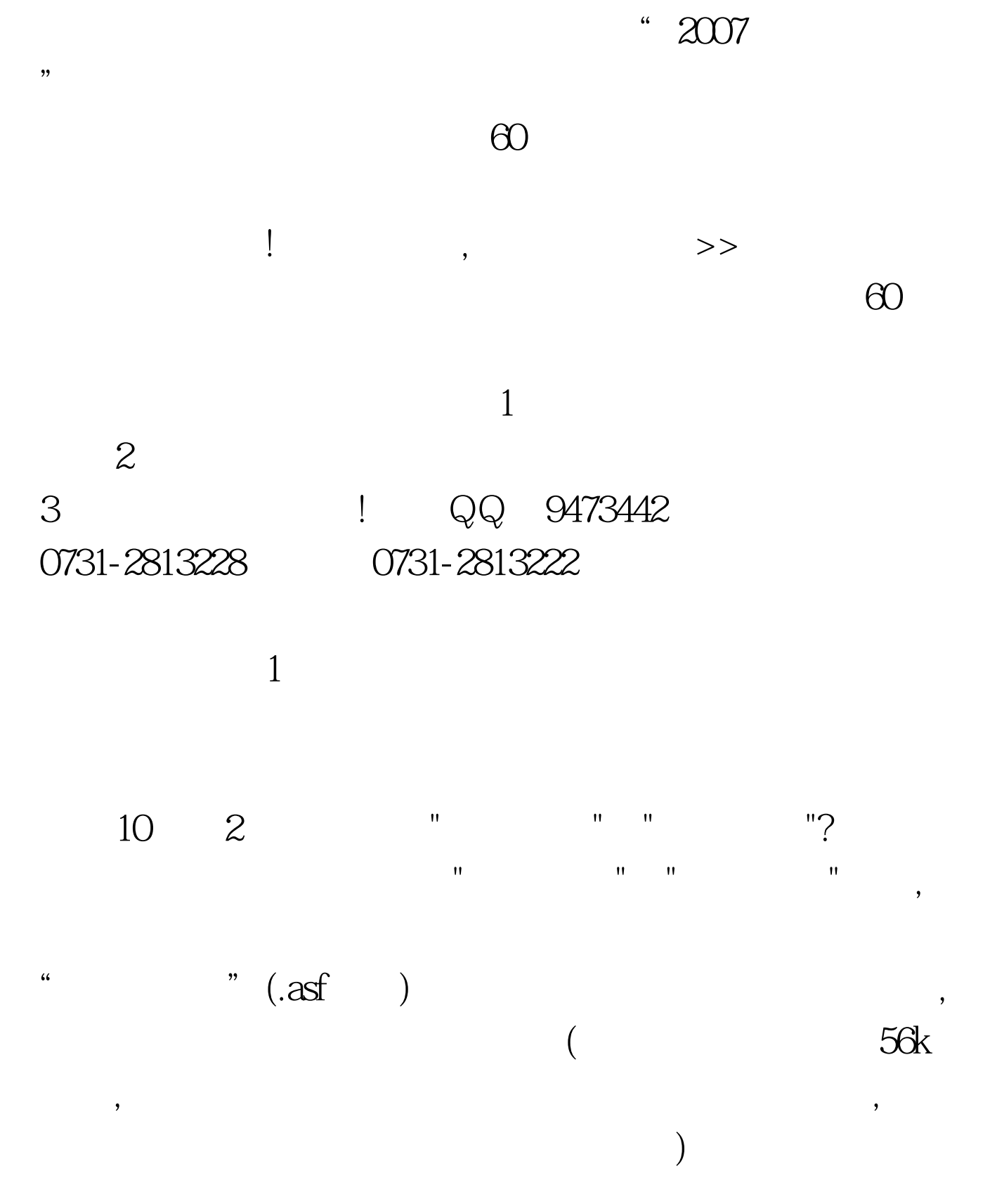

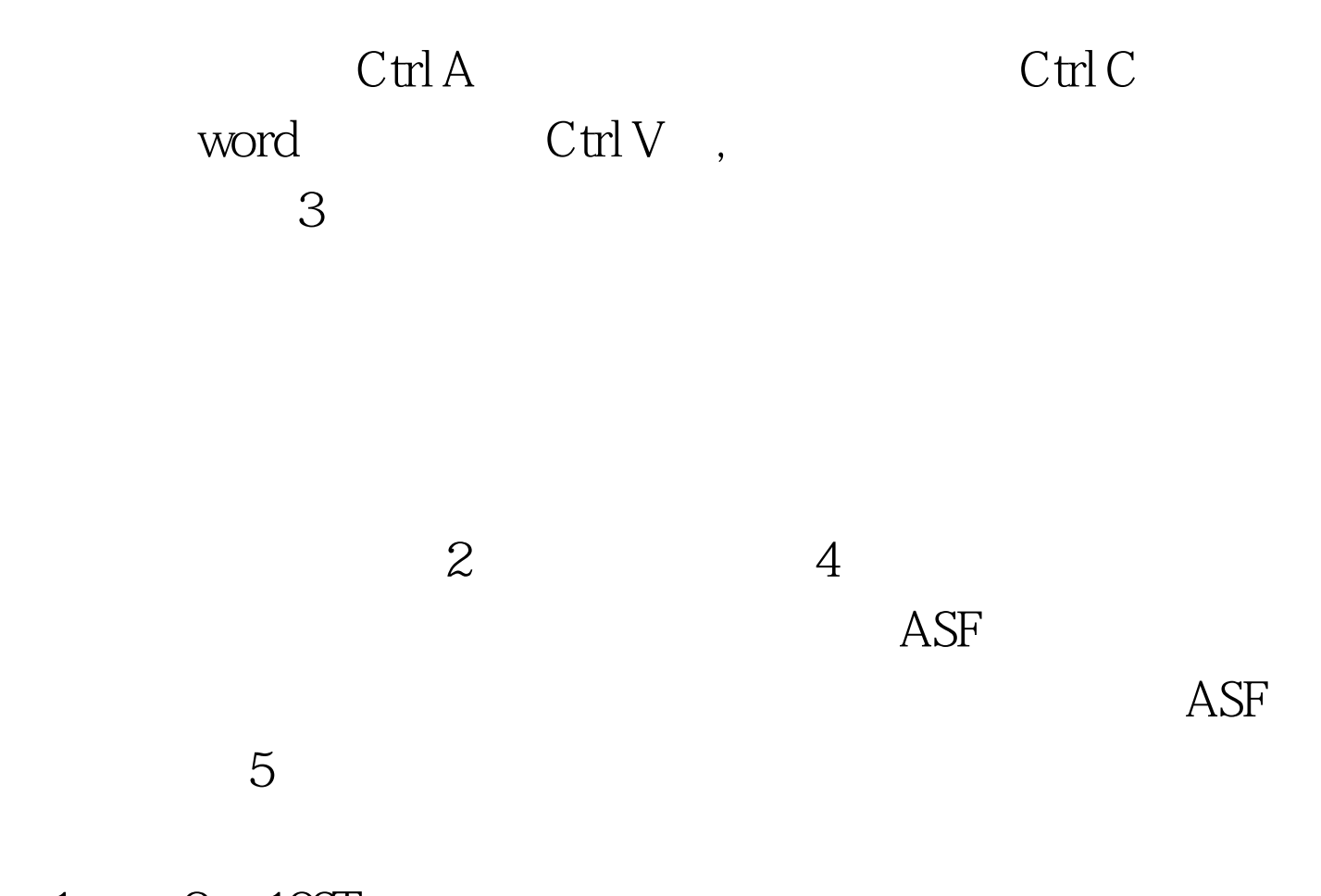

 $1 \qquad 2 \quad 100 \text{Test}$ www.100test.com